### <<Visual FoxPro

<<Visual FoxPro  $\rightarrow$ 

- 13 ISBN 9787040208474
- 10 ISBN 7040208474

出版时间:2010-2

 $(2010-02)$ 

页数:325

PDF

更多资源请访问:http://www.tushu007.com

<<Visual FoxPro

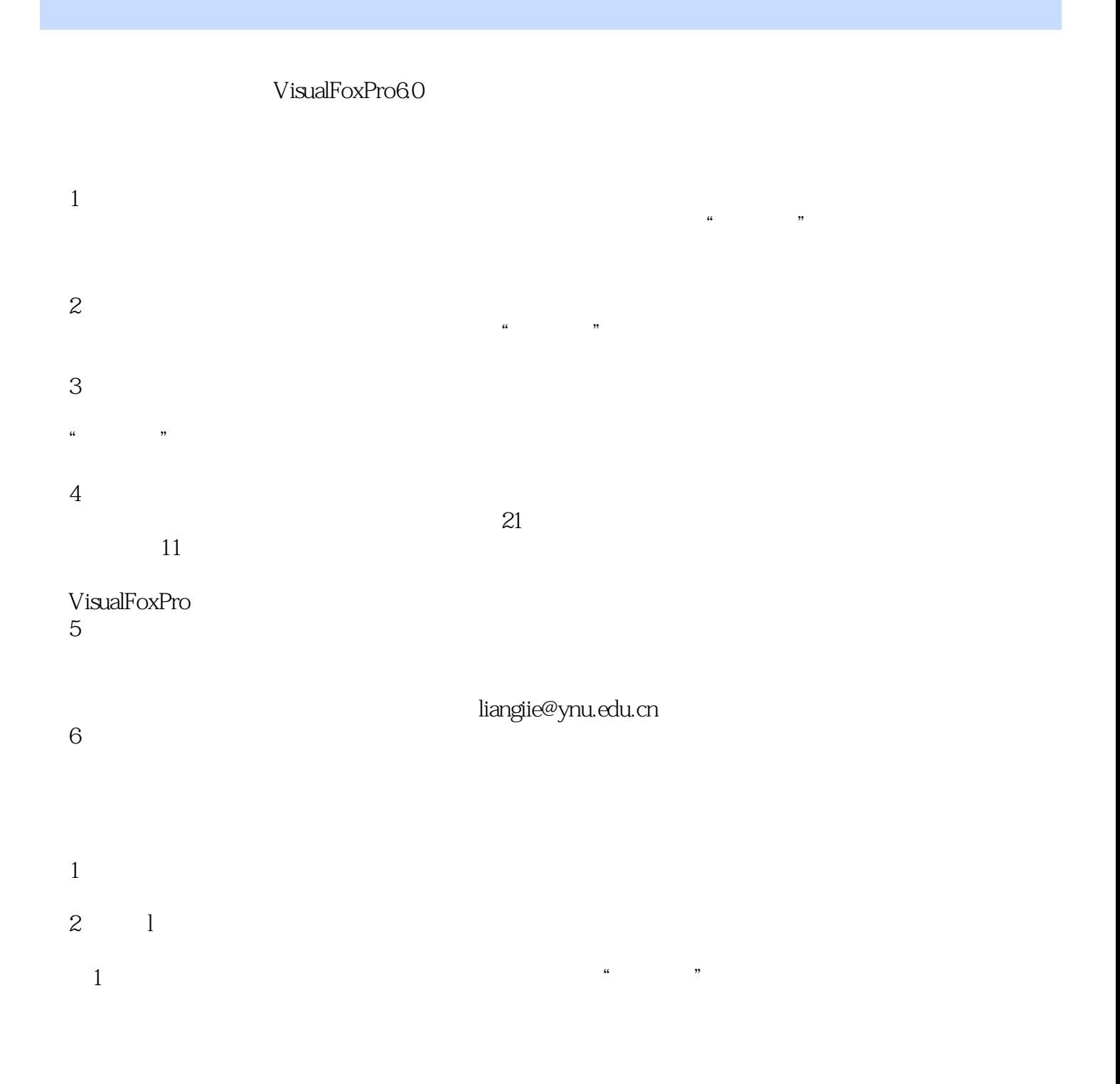

, tushu007.com

## <<Visual FoxPro

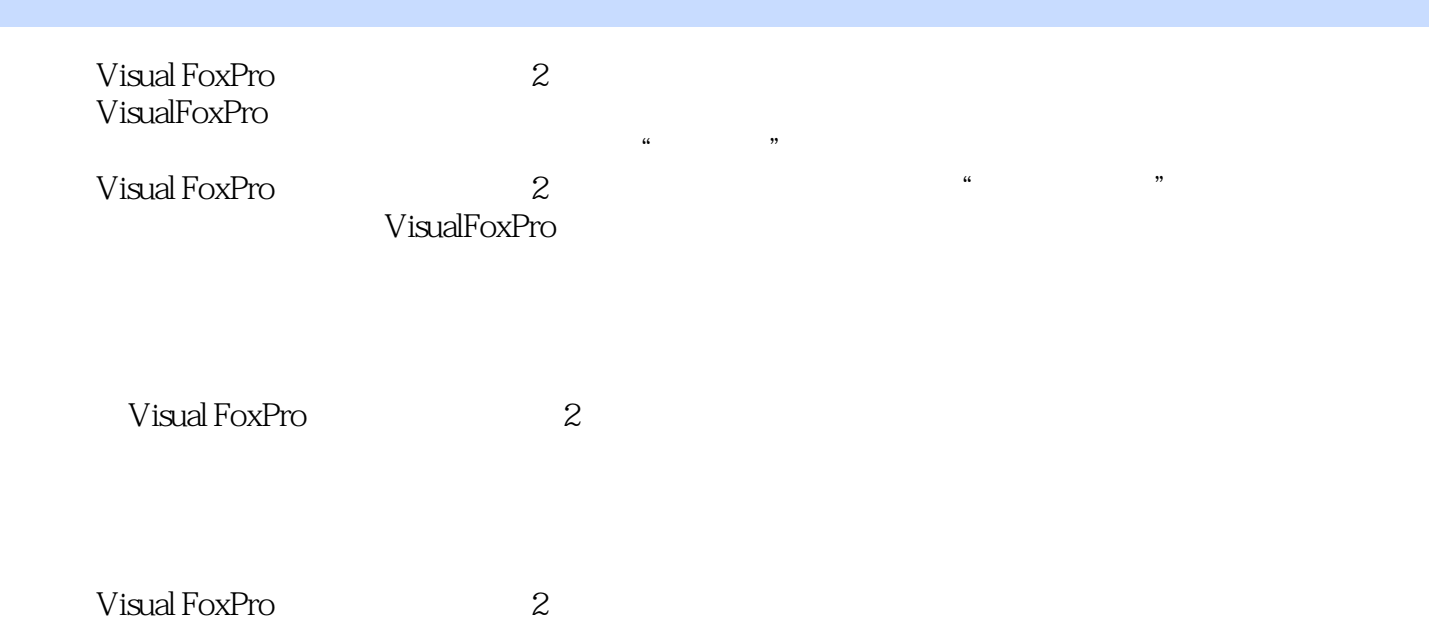

# <<Visual FoxPro

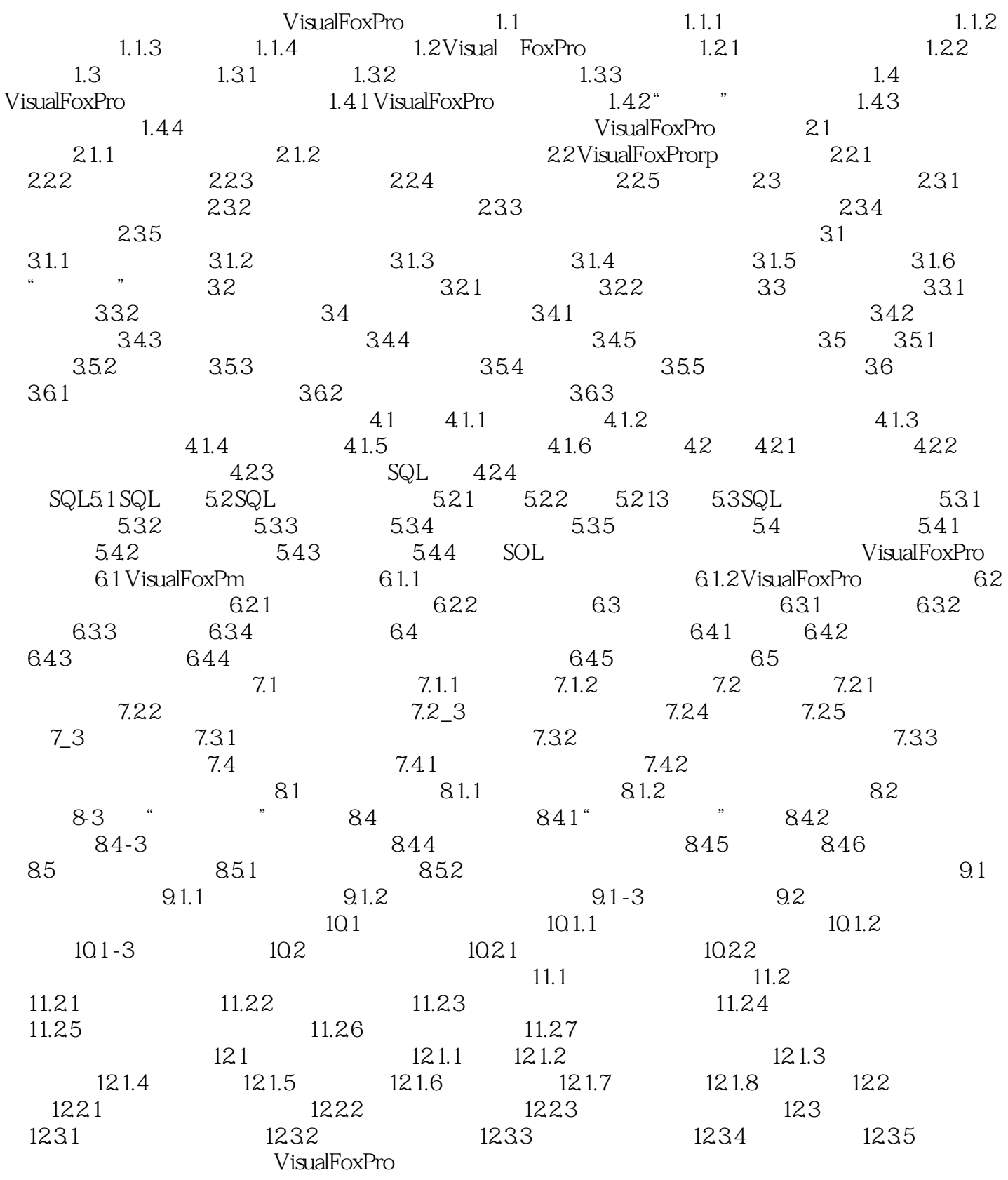

 $<<$ Visual FoxPro $>>$ 

, tushu007.com <<Visual FoxPro

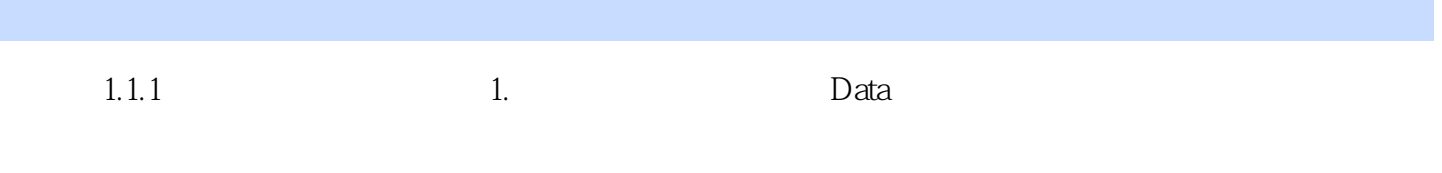

### 2.<br>Information

 $\begin{array}{rcl}\n\text{``}\quad & = & + & \text{''} \\
\text{3} & & & \text{''} & & \text{''}\n\end{array}$  $3.$  $3$ 

 $(1)$ 

 $,$  tushu007.com <<Visual FoxPro

Visual FoxPro (2)

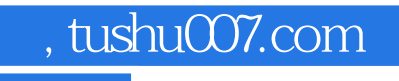

## <<Visual FoxPro

本站所提供下载的PDF图书仅提供预览和简介,请支持正版图书。

更多资源请访问:http://www.tushu007.com